## HOEGERKORP\_CD44\_TARGETS\_DIRECT\_UP

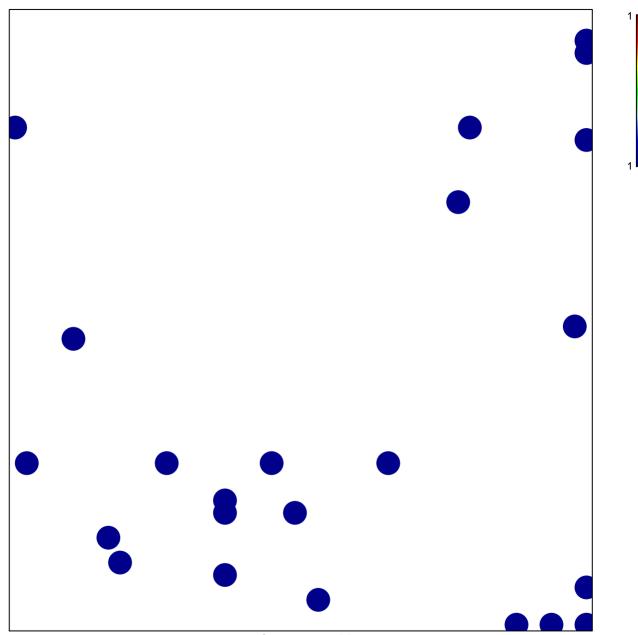

# features = 23 chi-square p = 0.8

## HOEGERKORP\_CD44\_TARGETS\_DIRECT\_UP

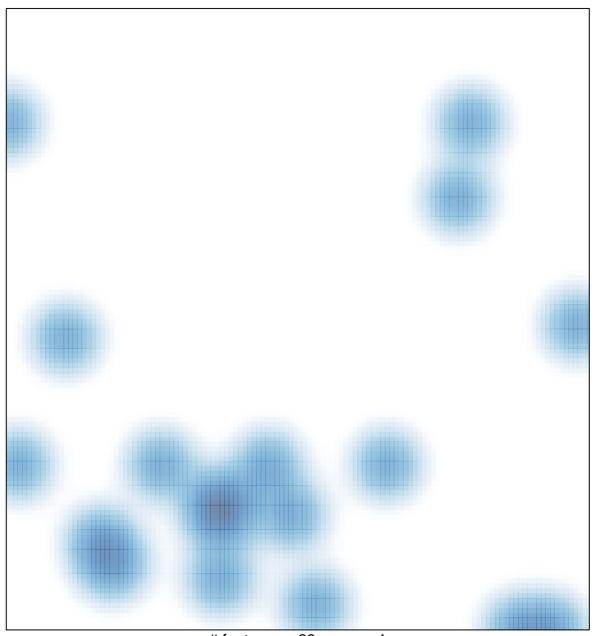

# features = 23, max = 1